## How to establish origin sim 4 register

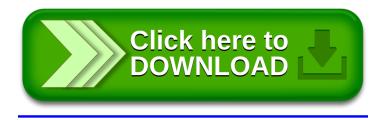